```
\geq Rect:=proc(f,N,a,b)
\geq<u>. . . . . . . . . . . . . . . . . . .</u>
\geqnbrect:=[seq(N*i, i=1..N)]:> S:=seq(student[leftbox](f(x),x=a..b,n),n=nbrect):
\geqplots[display℄(S,insequen
e=true);
> end:\rightarrowRect(x->x^2, 5, 0, 1);
```

```
>Re
t(x->
os(x),10,0,Pi);
```
- > airerect:=proc(f,N,a,b)
- > lo
al k:
- $\rightarrow$  $Sum((b-a)/N*f(a+k*(b-a)/N),k=1..N)=evalf(sum((b-a)/N*f(a+k*(b-a)/N),k=1..N));$
- >  $end:$
- $\geq$ airere
t(x->x^2,10,0,1);

$$
\sum_{k=1}^{10} \left(\frac{1}{1000} k^2\right) = .3850000000
$$

>  $\text{airect}(x->cos(x), 10, 0, Pi);$ 

$$
\sum_{k=1}^{10} \left( \frac{1}{10} \pi \cos \left( \frac{1}{10} k \pi \right) \right) = -.3141592654
$$

- > Trap:=pro
(f,N,a,b)
- $>$ lo
al TV,TR,k,av,ap,T,C;
- $\geq$
- > for <sup>k</sup> from <sup>0</sup> to <sup>N</sup> do
- $\geq$ av:=a+k\*(b-a)/N:
- $\geq$  $ap:=a+(k+1)*(b-a)/N;$
- $>$  $T:=[[av,0],[av,f(av)],[ap,f(ap)],[ap,0]]$ :
- $\geq$ TV:=TV,plot(T,filled=true,
olor=wheat):
- > TR:=TR, plot (T, color=black, thickness=2):
- > od:
- $>$ C:=plot(f(x),x=a..b,thi
kness=3):
- $>$  plots[display](TV,TR,C);
- > end:
- $>$  Trap(x- $>cos(x), 5, 0, Pi$ );

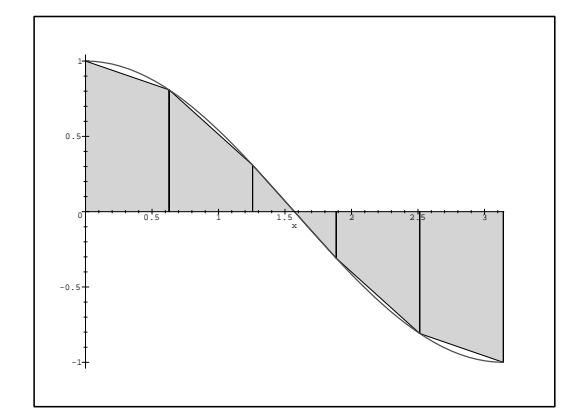

- $>$ Trapanim:=pro
(f,N,a,b)
- $\geq$
- lo
al nbtrap,i,S,n;  $>$
- nbtrap:=[seq(N\*i,i=1..N)℄: > S:=seq(Trap(f,n,a,b),n=nbtrap):
- $>$ plots[display](S,insequence=true);
- > end:

```
> Trapanim(x->
os(x),3,0,2*Pi);
```

```
>Riem:=pro
(f,a,b)
```
- $\geq$ <u>.</u>
- $\geq$  $\blacksquare$
- >  $)$ /n)\*f(a+k\*(b-a)/n),k=1..n),n=infinity);
- > end:

 $>$  Riem(x->x<sup>2</sup>,-5,2);

$$
\lim_{n \to \infty} \sum_{k=1}^{n} \left( 7 \frac{(-5 + 7\frac{k}{n})^2}{n} \right) = \frac{133}{3}
$$

133  $\overline{3}$ 

 $\frac{1}{2}$  int(x<sup>2</sup>, x=-5..2);

 $>$  airetrap:=proc(f,N,a,b)  $\geq$ local k:  $(b-a)/N*(f(a)+f(b))/2+Sum(f(a+k*(b-a)/N), k=1..N-1)) = evalf((b-a)/N*(f(a)+1))$  $\, > \,$  $(a)+f(b)/(2+Sum(f(a+k*(b-a)/N),k=1..N-1)))$ ;  $\, > \,$  $>$  end:

 $\,>$  $evalf(Pi)$ ;

3.141592654

>  $4*$ airerect(x->sqrt(1-x<sup>2</sup>),10000,0,1);

$$
4\left(\sum_{k=1}^{10000} \left(\frac{1}{100000000} \sqrt{100000000 - k^2}\right)\right) = 3.141391481
$$

>  $4*airetrap(x->sqrt(1-x^2),10000,0,1);$ 

$$
\frac{1}{5000} + \frac{1}{2500} \left( \sum_{k=1}^{9999} \left( \frac{1}{10000} \sqrt{100000000 - k^2} \right) \right) = 3.141591478
$$

 $>$  mini:=proc(u,p)

- local  $k; k:=0;$  $\, > \,$ while  $(evalf((u^{(2*k+3)})/(2*k+3)))>(10^(-p))$  do  $\,>$
- $\geq$  $k := k + 1;$
- $\, > \,$  $od:$
- $\, > \,$ end:
- $\,>$  $greg: = proc(n, a, p)$
- $\,>$ local  $S, k; S := 0;$
- for  $k$  from 0 to  $n+1/2$  do  $\,>$
- S:=S+evalf( $((-1)^k * a^2(2*k+1))/(2*k+1), p+1);$  $\geq$
- $>$  od;
- $>$  S;
- $\, >$  $end:$
- $> min(1/5, 100);$

69

 $>$  Digits:=100:  $> 4*(4*greg(69,1/5,100)-greg(69,1/239,100));$ 

## $3.1415926535897932384626433832795028841971693993751058209749445923\backslash$ 07816406286208998628034825342117064

- $> 4*(4*greg(69,1/5,100)-greg(69,1/239,100))$ -eva
- $> 1f(Pi, 100);$